# Cheatography

# Cisco NT Cheat Sheet by IFK2017 [\(IFK2017\)](http://www.cheatography.com/ifk2017/) via [cheatography.com/110960/cs/21604/](http://www.cheatography.com/ifk2017/cheat-sheets/cisco-nt)

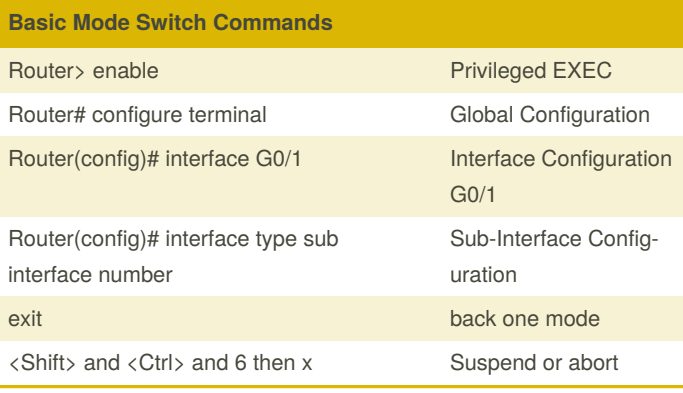

#### **Info Commands**

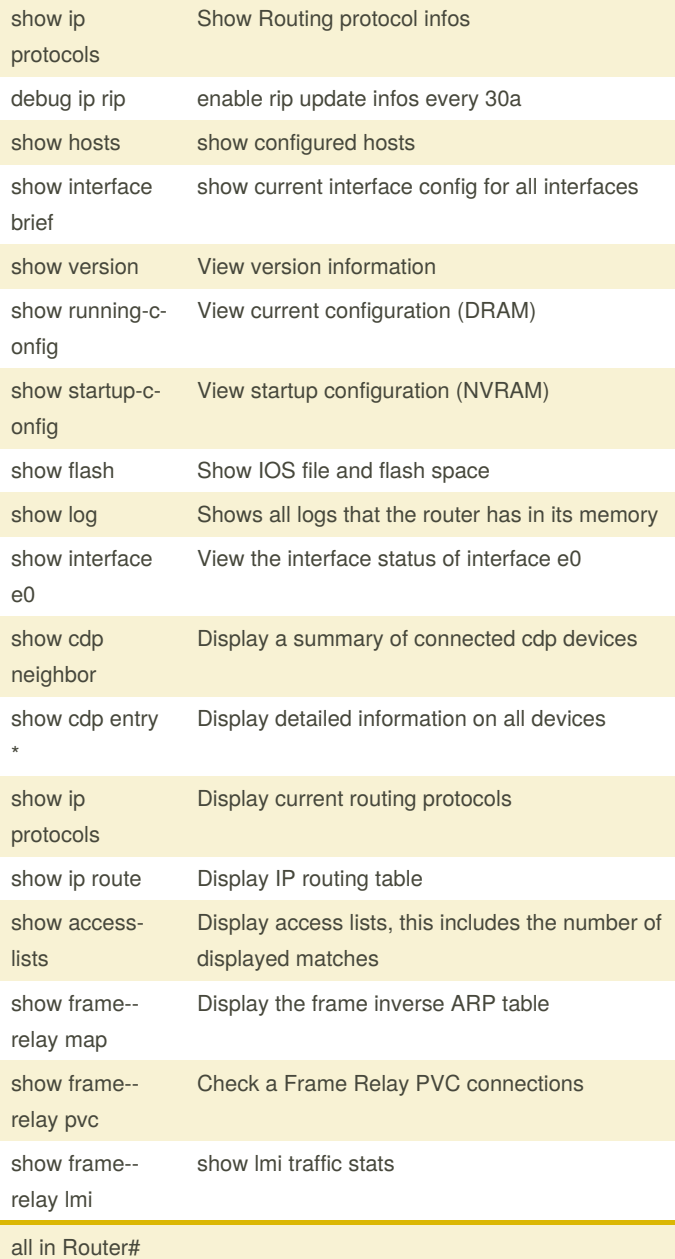

## **Basic Config**

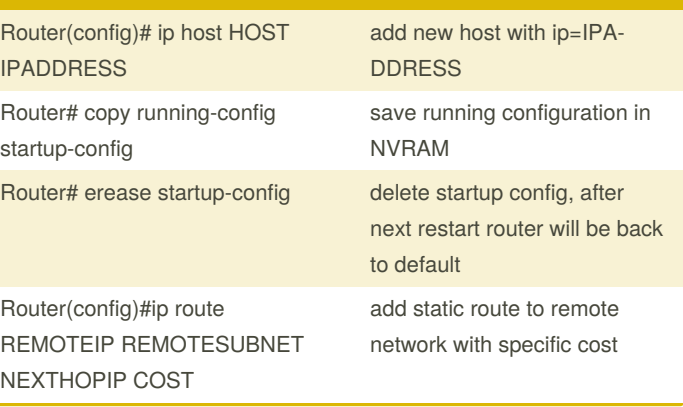

### **Interface Config** Router(config)# int s0/1 open interface s0/1 Router(config-if)# ip address IPADDRESS **SUBNETMASK** set IP address of interface Router(config-if)# no shut change interface to

up

#### **Routing (RIP)** Router(config)# router rip enable rip Router(config-router)# version 2 rip version Router(config-router)# network IPADDRESS add network to rip routing (IPADDRESS = Netzadresse) Router(config-router)# neighbor IPADDRESS Defines a neighboring device with which to exchange routing information Router(config-router)# no auto-summary turn off auto-summary Router(config-router)# passive-interface g0/0 prevent the interface from sending out routing updates TO g0/0 but allow the interface to receive updates FROM g0/0 Router(config-router)# end back to privileged exec **Reihenfolge Config**

Endgeräte Interface "außen" (Richtung Endgerät) Interface "innen"

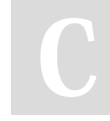

By **IFK2017** (IFK2017) [cheatography.com/ifk2017/](http://www.cheatography.com/ifk2017/) [www.gidf.de](http://www.gidf.de)

Not published yet. Last updated 17th January, 2020. Page 1 of 1.

Sponsored by **Readable.com** Measure your website readability! <https://readable.com>